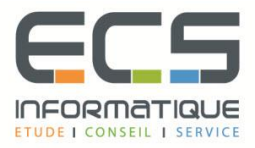

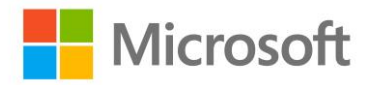

# **Programme de la formation**

# **[Gérer les services Active Directory](https://sitewebecs.azurewebsites.net/1612/10.pdf)  [de Windows Server 2012](https://sitewebecs.azurewebsites.net/1612/10.pdf)**

### **VUE D'ENSEMBLE DE LA PROTECTION DES ACCÈS ET DE L'INFORMATION**

- Présentation des solutions de protection des accès et de l'information
- Vue d'ensemble des solutions de protection des accès et des informations (AIP) dans Windows Server 2012
- Vue d'ensemble de Forefront Identity Manager 2010 R2

## **DÉPLOIEMENT ET ADMINISTRATION AVANCÉS DE AD DS**

- Déployer AD DS
- Déployer et cloner les contrôleurs de domaine virtuels
- Déployer les contrôleurs de domaines dans Windows Azure
- Administrer AD DS

## **SÉCURISATION DES SERVICES DE DOMAINE ACTIVE DIRECTORY**

- Sécuriser les contrôleurs de domaine
- Mettre en œuvre les stratégies de mots de passe et de verrouillage des comptes
- Audit des authentifications

# **SURVEILLANCE, GESTION ET RÉCUPÉRATION DE AD DS**

- Surveiller AD DS
- Gérer la base de données AD DS
- Sauvegarde et restauration AD DS et des autres solutions de gestion des identités et des accès

#### **MISE EN OEUVRE ET ADMINISTRATION DES SITES AD DS ET DE LA RÉPLICATION**

- Vue d'ensemble de la réplication AD DS
- Configurer les sites AD DS
- Configurer et surveiller la réplication AD DS

# **MISE EN OEUVRE DES STRATÉGIES DE GROUPE**

- Présentation des stratégies de groupe
- Mettre en œuvre et administrer les GPOs
- Etendre les stratégies et process des stratégies de groupe
- Dépanner les problèmes liés à l'utilisation des GPOs

#### **GESTION DES PARAMÈTRES UTILISATEURS AVEC LES STRATÉGIES DE GROUPE**

- Mettre en œuvre les modèles d'administration
- Configurer la redirection des dossiers et les scripts
- Configurer les préférences des stratégies de groupe

# **MISE EN OEUVRE DES ACCÈS AUX FICHIERS PARTAGÉS SÉCURISÉS**

- Vue d'ensemble de DAC
- Mettre en œuvre les composants DAC
- Mettre en œuvre DAC pour le contrôle d'accès
- Mettre en œuvre l'assistance pour les accès refusés
- Mettre en œuvre et gérer les Dossiers de travail
- Mettre en œuvre la jonction au lieu de travail (Workplace Join)

## **DÉPLOIEMENT ET GESTION DES SERVICES DE CERTIFICAT ACTIVE DIRECTORY**

- Déployer et administrer CAs
- Dépanner, maintenir et surveiller CAs

#### **MISE EN OEUVRE ET ADMINISTRATION DE AD RMS**

- Vue d'ensemble
- Déployer et gérer l'infrastructure AD RMS
- Configurer la protection du contenu AD RMS
- Configurer l'accès externe à AD RMS

#### **MISE EN OEUVRE ET ADMINISTRATION DE AD FS**

- Vue d'ensemble
- Déployer AD FS
- Mettre en œuvre AD FS pour une organisation simple
- Déployer AD FS dans un environnement B to B
- Etendre AD FS aux clients externes

#### **MISE EN OEUVRE DE WINDOWS AZURE ACTIVE DIRECTORY**

- Vue d'ensemble
- Administrer Windows Azure Active Directory

## **MISE EN OEUVRE ET ADMINISTRATION DE AD LDS**

- Vue d'ensemble
- Déployer AD LDS
- Configurer les instances AD LDS et les partitions
- Configurer la réplication AD LDS